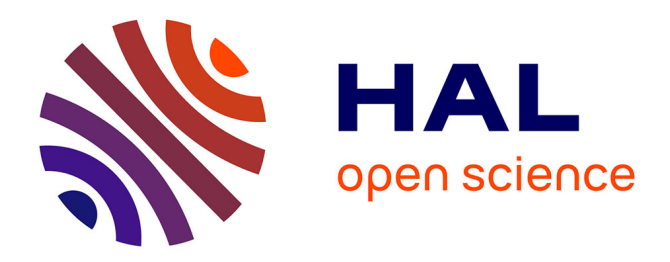

# **Regard sur une expérience de " stages collaboratifs à deux voix " en laboratoire de recherche sur l'instrumentation : quels apports, pour qui ? Situation privilégiée d'apprentissage-formation**

Jean Elysée Rakotoniaina, Sarah Iboudaaten, Luocen Zhao, Laurent Girardot

## **To cite this version:**

Jean Elysée Rakotoniaina, Sarah Iboudaaten, Luocen Zhao, Laurent Girardot. Regard sur une expérience de " stages collaboratifs à deux voix " en laboratoire de recherche sur l'instrumentation : quels apports, pour qui ? Situation privilégiée d'apprentissage-formation. 7ème Colloque Interdisciplinaire en Instrumentation, Jan 2016, Saint-Nazaire, France. hal-01280205

# **HAL Id: hal-01280205 <https://hal.science/hal-01280205>**

Submitted on 29 Feb 2016

**HAL** is a multi-disciplinary open access archive for the deposit and dissemination of scientific research documents, whether they are published or not. The documents may come from teaching and research institutions in France or abroad, or from public or private research centers.

L'archive ouverte pluridisciplinaire **HAL**, est destinée au dépôt et à la diffusion de documents scientifiques de niveau recherche, publiés ou non, émanant des établissements d'enseignement et de recherche français ou étrangers, des laboratoires publics ou privés.

## **Regard sur une expérience de « stages collaboratifs à deux voix » en laboratoire de recherche sur l'instrumentation : quels apports, pour qui ? Situation privilégiée d'apprentissage-formation**

Jean Elysée Rakotoniaina<sup>1</sup>, Sarah Iboudaaten<sup>2</sup>, Luocen Zhao<sup>2</sup>, Laurent Girardot<sup>1</sup>

*<sup>1</sup>FEMTO ST/ Département Energie, UMR 6174, 2 avenue Jean Moulin, Parc Technologique, Belfort 90000 <sup>2</sup>UFR STGI, Département Sciences et Energie, Univ.Franche-Comté, rue Chantereine Belfort 90000*

*jean-elysee.rakotoniaina@univ-fcomte.fr*

#### *Collaborative student internship : an experimental pedagogical approach*

*This paper introduces an original approach of student internship through a collaboration-based work of two students in a research laboratory. In this framework, those students succesfully designed the automation of experimental test benches after a 7 weeks period of learning to use the instrumentation graphical language LabVIEW. The authors aim to characterize the educational feature of this experience and, thus, to contribute to promoting new pedagogical approaches.*

#### **1. Introduction**

Quoi de plus « banal » qu'un stage étudiant dans un parcours universitaire ? En effet, habituellement entendu, d'une manière générale, comme une expérience professionnelle, le stage offre aux étudiant(e)s la possibilité de réaliser un travail demandé par un établissement (professionnel) d'accueil. Nous pouvons le définir ainsi comme étant lié à un « contrat professionnel » explicite. Pourtant, il est un aspect important du stage qui, parfois passé au second plan, touche à l'apprentissage et que nous considérons comme constitutif aussi d'une sorte de « contrat » mais implicite [1]. C'est la prise en compte effective de la conjugaison de ces deux volets qui fonde notre démarche en montrant qu'un stage, en l'occurrence effectué en milieu de recherche et centré sur l`instrumentation virtuelle, est un formidable laboratoire d'enseignement pratique où nous pouvons expérimenter des situations insoupçonnées de l'action d'apprendre.

Nous nous proposons alors de rapporter et caractériser, ici, sur le plan pédagogique, l'issue heureuse d'une expérience originale de travaux de stage de huit semaines [2,3] que nous qualifierions de collaboratifs sur l'instrumentation. Deux étudiantes formées en Licence 3 'Sciences pour l'Ingénieur option Thermique et Energie' à l'UFR Sciences et Techniques, Gestion de l'Industrie de Belfort ont fait leurs premiers pas dans un laboratoire pour réaliser des travaux de recherche. Il ne s'agit, ici, ni de réalisations exclusivement individuelles, ce qui est le cas des stages pris dans le sens habituel, ni de travaux donnant lieu à un compterendu commun comme dans le cas des travaux pratiques ou des projets collectifs. En effet,

ces étudiantes, n'ayant pas reçu, avant leurs stages, d'enseignement en instrumentation scientifique et n'ayant jamais eu à manipuler et intervenir sur un système de mesurecommande, à la différence de ceux des filières technologiques [4,5,6], ont eu pour mission d'élaborer « à deux », c`est à dire dans une réelle configuration d'équipe, le pilotage informatisé de deux bancs expérimentaux dédiés à des recherches menées sur les écoulements alternés et sur des actionneurs microfluidiques [2,3]. Cet objectif atteint, après un parcours de découverte et d'apprentissage de l'instrumentation virtuelle basée sur le logiciel LabVIEW et son déploiement dans une chaîne d'acquisition-commande [7], chaque étudiante a été individuellement soumise aux exigences de l`exercice de rédaction d`un rapport et de la soutenance orale, pour la restitution non collective des travaux.

Ainsi, dans cette démarche de « stages collaboratifs à deux voix » (que l'on pourrait également traduire par deux voies, deux cheminements cognitifs) schématisée ci-dessous (Figure 1), nous choisissons de considérer et de caractériser deux éléments qui, de notre point de vue, ont des implications pédagogiques certaines et qui formeront les parties principales de notre contribution :

- l'instrumentation graphique (à la fois outil technologique et outil d'apprentissage) et son impact possible sur l'apprentissage
- la situation de travail (apprentissage-formation) des acteurs (étudiantes/apprenantes et encadrants) caractérisée par leurs interactions avec le milieu et le produit de ces interactions.

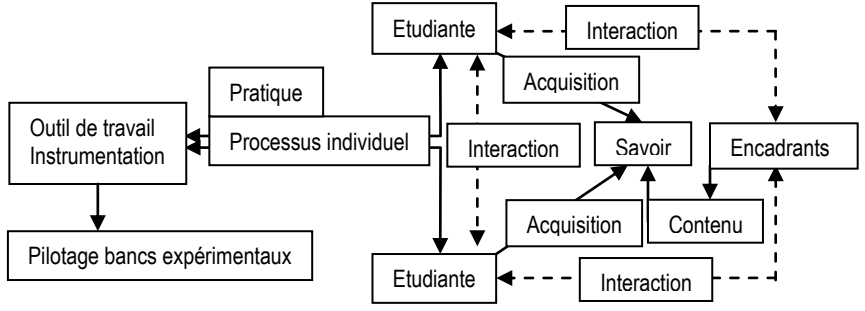

*Figure 1 : Schéma descriptif du stage collaboratif*

Partant de ces différents points, notre démarche s'inscrit dans une approche qui tient compte de la construction individuelle et sociale du savoir. Notre intention est de proposer, humblement, un matériau d'analyse de ce type particulier de situation d'apprentissageenseignement et par là de contribuer à renouveler la réflexion sur le phénomène de « stage » ainsi qu'à encourager l'exploration de pistes nouvelles d'élaboration de dispositifs pédagogiques.

#### **2. Présentation de la démarche**

Par le terme expérience contenu dans le titre de ce texte, nous entendons une activité impliquant une problématique, qui est ici de savoir si un stage collaboratif à deux voix(es) est possible, pertinent et productif en matière d'apprentissage-formation et se différencie, voire, se démarque du stage individuel habituel avec un apport supplémentaire. Nous rappelons

que si les deux étudiantes, actrices principales du processus examiné, œuvrent en collaboration étroite, en revanche, chacune d`elles est tenue de livrer, individuellement, le fruit du travail, par un manuscrit et une présentation orale, ce qui nous conduit à considérer le stage dans le double sens de voix-voies, expressions et cheminements cognitifs différents. Ce fait se traduit par un double engagement de la part des étudiantes, à la fois dans l'œuvre commune et dans l'œuvre personnelle.

Comme il a été mentionné initialement, nous identifions dans le phénomène de « stage » l'idée de contrat sur laquelle s'appuie notre démarche. Nous en distinguons deux types : un contrat de nature « professionnelle » et un contrat relatif à l`apprentissage, de nature donc pédagogique.

Défini au début et clos à la fin de la période, le premier, explicite, est souvent le seul à être considéré, il concerne la mission confiée aux étudiantes qui est de réaliser un programme informatique générique dédié au pilotage automatisé de bancs expérimentaux affectés aux recherches menées sur les écoulements alternés et sur des actionneurs microfluidiques.

Les bancs expérimentaux doivent fournir des données de mesure et recevoir des données de commande, ce qui impose au système de pilotage de comporter des entrées et sorties analogiques et numériques.

Les étudiantes faisant leurs premiers pas dans les champs disciplinaires de l'instrumentation-mesure et de la programmation informatique, ce stage a d'abord été pour elles l'occasion de découvrir et d'apprendre toutes les notions associées ; de la chaîne d'acquisition de données à la commande. A partir de ce socle, elles ont pu élaborer par la suite un programme complet de pilotage avec visualisation des mesures en utilisant un système National Instruments basé sur le logiciel de programmation graphique LabVIEW. En outre, elles ont été amenées à mettre en route l'interfaçage matériel et logiciel d'un système embarqué FPGA avec « Temps Réel ».

Compte-tenu de ces données, le premier contrat nécessite la mise en place d'une phase de formation des étudiantes, objet d'un deuxième contrat.

Ce dernier, indissociable du premier, est, à la différence de celui-ci, implicite et vécu dans le quotidien même du stage, c'est-à-dire, conclu, renouvelé, repris plusieurs fois tout le long de l`apprentissage de l`instrumentation, en particulier de la programmation graphique dans l`environnement LabVIEW.

Ces deux volets se trouvant ainsi associés, ce texte est consacré au second, tentant un essai de caractérisation du processus d`apprentissage-formation en « mode collaboratif à deux voix ». A cet effet, nous ferons d'abord une esquisse de caractérisation de l'outil de travail LabVIEW d'un point de vue plutôt pédagogique/conceptuel et, ensuite, une tentative de caractérisation de la situation de travail des acteurs à partir de l'interaction avec le milieu d'apprentissage constitué du milieu-outil de travail et de l'environnement humain. Nous entendons, en effet, par milieu l'environnement qui agit sur les étudiantes et sur lequel elles agissent.

### **3. Essai de caractérisation de l'instrumentation graphique et impact possible sur l'apprentissage**

Le logiciel LabVIEW, outil de travail, constitue le premier milieu de la situation d`apprentissage des étudiantes. Cet apprentissage comporte une phase de découverteinitiation et une phase de développement, et ce que nous tentons d`entreprendre ici n`est pas d`analyser l`outil en ses caractéristiques propres de logiciel [7] mais de chercher à le définir comme milieu susceptible d`une caractérisation pédagogique. Ainsi, avec le souci d`accorder une importance particulière à l`apprenant (qu`est chacune de nos étudiantes), cette section vise, afin de mieux appréhender cet outil, à explorer une possibilité, parmi d`autres, de conceptualisation.

Pour ce faire, nous proposons d`énoncer, d`une manière générale, « qu`un *outil* est utilisé dans une *méthode* pour servir un *principe* » ou « qu'un *principe* repose sur une *méthode* utilisant un *outil* ». En appliquant cet énoncé au cas de LabVIEW et en partant de concepts qui nous semblent susceptibles d`intérêts pédagogiques, nous disons alors que « l*`image-objet* est utilisée dans le *graphisme flot de données* pour servir l*`instrument virtuel* ». Ce qui revient donc à identifier l`image à l'outil, le graphisme avec flot de données à la méthode et l'instrument virtuel au principe (Figure 2).

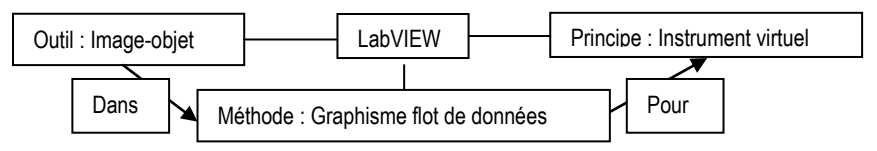

*Figure 2 : Schématisation de LabVIEW*

Partant du principe de l'instrument virtuel qui, par analogie avec un instrument analogique réel destiné aux mesures et tests, comporte une partie externe pour le réglage et l'affichage des mesures (l'interface utilisateur) et une partie interne, cœur de son fonctionnement, pour le codage de l'application (équivalent du système électronique d'un instrument réel), nous pouvons concevoir ce logiciel comme un modèle matérialisant un instrument sous forme informatisée. En ce sens, cette matérialisation offre une consistance « physique » à l'outil de travail qui, comme il a été défini précédemment, est un des deux milieux auxquels les étudiantes sont confrontées, et, ainsi, l'équivalent d'un lieu de manipulation expérimentale.

La partie interne « cachée » de l'instrument virtuel est le siège de la mise en œuvre de la méthode de programmation par graphisme flot de données dont l`exécution est dirigée par les données et dont l'outil de base est l'image, objet graphique. Dans ce langage graphique [7], le flot de données est représenté par un arc (fil de liaison), les terminaux d`entrées-sorties de données, les nœuds de traitement des données reliés par les arcs ainsi que les structures de programmation (itération, séquence, choix) sont illustrés par les objets graphiques. Nous en proposons un diagramme schématique sur la Figure 3.

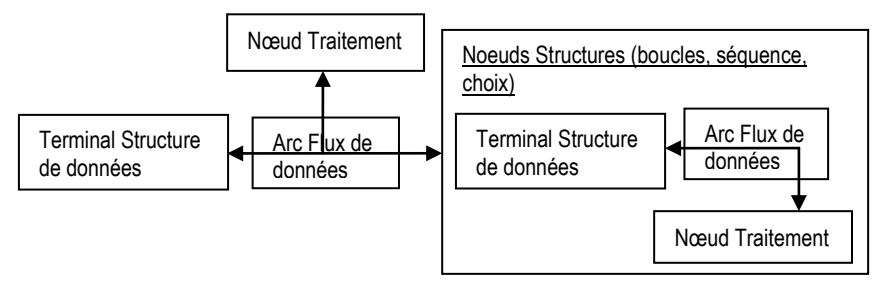

*Figure 3 : Schéma méthode graphique flot de données*

Dans une optique conceptuelle et pédagogique de cette représentation, nous proposons de classer ces éléments en deux groupes (Tableau 1). Le premier est constitué des éléments, en quelque sorte « figés » tels que les nœuds de traitement et les terminaux de données, qui peuvent être qualifiés d`objets « outils ». Le deuxième contient les éléments, où il s`y produit un processus actif ou dynamique, tels que les arcs de flot de données et les nœuds structures de programmation, qu`on peut considérer comme des objets « cognitifs ».

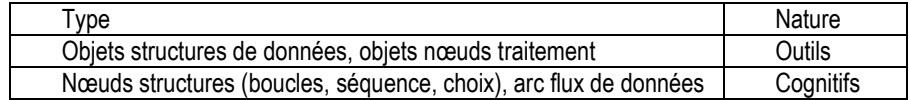

*Tableau 1 : Objets graphiques*

Dans ce regroupement, il apparaît que ce qui est de l'ordre du « cognitif » relie (flot de données) ou englobe (structures de programmation) ce qui est de l'ordre de « l'outil » (nœuds de traitement, teminaux de données) (Figure 4). En généralisant cette idée, nous pouvons en effet considérer qu`une image uniquement avec des objets graphiques sans élément de liaison entre eux produit une multitude de sens (caractère polysémique de l`image), rendant son interprétation difficile. En étendant cette idée sur le plan de la compréhension et de l`apprentissage, c`est la mise en relation des éléments d`un concept entre eux qui permet sa compréhension.

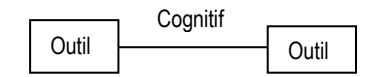

*Figure 4 : Schématisation du lien entre objets graphiques*

Par ailleurs et en particulier pour des étudiants non-programmeurs ou disposant de très peu de notions d'informatique, la représentation graphique de la programmation avec LabVIEW présente un bénéfice par rapport au langage textuel qui ne permet pas une entrée aisée du fait de sa représentation linéaire-séquentielle de l`information.

Ainsi, en terme d`approche de la programmation avec LabVIEW par ces étudiants, l'idée d'appliquer le principe du « schéma conceptuel » nous semble à bien des égards intéressant. Effectivement, cette approche, utilisée dans le domaine scolaire pour la présentation des concepts d'une matière, présente une similitude avec LabVIEW. Dans son schématisme, chaque notion d`un concept est comme un nœud à l`intersection de différents éléments connectés, auxquels il est relié par des arcs étiquetés qui précisent la nature de la relation. Ces notions sont reliées à l'idée principale située au centre du schéma (Figure 5).

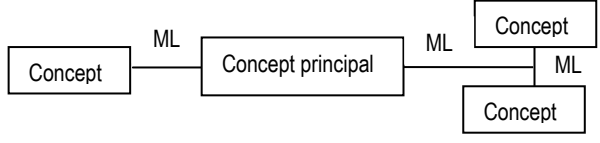

*Figure 5 : Schéma conceptuel (ML : Mot de Liaison)*

La comparaison entre LabVIEW et le schéma conceptuel (Tableau 2) montre que les deux éléments « outil » et « cognitif » du langage graphique correspondent respectivement dans le schéma conceptuel au concept et au terme de liaison. D'ailleurs, ceci nous amène à remarquer que le concept est bien un outil de pensée.

| LabVIEW  | Schéma conceptuel |
|----------|-------------------|
| Outil    | Concept           |
| Cognitif | Mot liaison       |

*Tableau 2 : Analogie LabVIEW-Schéma conceptuel*

Par ailleurs, nous pouvons également évoquer à partir de ces modélisations graphiques une similitude entre LabVIEW et la représentation d'une chaîne d'instrumentation de mesure.

### **4. Essai de caractérisation de la situation de travail**

Dans cette section, nous tenterons de repérer quelques éléments caractéristiques du mode de fonctionnement de ce stage collaboratif à partir du processus d'interaction entre les acteurs, notamment nos deux étudiantes, et le milieu de la situation d'apprentissage.

Le stage est organisé autour de 2 types de séances ; le premier, d'aspect « théorique », réunissant les acteurs pour les instructions sur le contenu du travail à chaque nouvelle étape et le bilan de chaque semaine, et le deuxième, d`aspect pratique, objet de notre propos, consacré au travail collaboratif lui-même, lequel pouvant être précédé d`un travail individuel selon l'organisation des étudiantes.

L`accompagnement au quotidien de ces dernières a permis de relever quelques données sur le mode d`apprentissage.

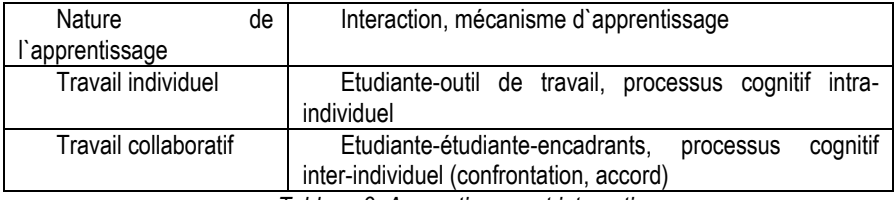

*Tableau 3: Apprentissage et interaction*

Nous distinguons (Tableau 3) deux types de mécanisme d`apprentissage lié à l`interaction en jeu selon la situation de travail. Lorsque chacune des étudiantes est en situation de travail individuel, elle est confrontée au milieu-outil de travail dans un processus cognitif intra-individuel. Dans la phase de travail collaboratif, leur interaction se traduit par un processus d`apprentissage inter-individuel.

#### *4.1 Phase de travail individuel*

Ici, les étudiantes mènent des activités libres pour se familiariser avec des nouvelles données de l'apprentissage (utilisation d'outils, de fonctions de LabVIEW,…) ou bien des activités partant d'un objectif défini par ou avec les encadrants.

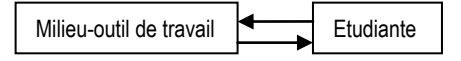

*Figure 6 : Processus intra-individuel*

Chacune d'elles fait face au milieu de l'outil graphique informatique (Figure 6) et, le cas échéant, aux difficultés générées par la résistance que celui-ci peut lui opposer, par exemple, problème syntaxique dont on cherche la cause dans le codage d'une application, empêchant celle-ci de fonctionner après plusieurs actions de la part de l'étudiante, etc.. Ces difficultés traduisent l'incompatibilité entre les idées et les actions de l'étudiante mais peuvent lui permettre par la suite de réélaborer ses structures cognitives et de progresser dans l'apprentissage. L'interaction entre l'apprenante et le milieu-outil produit ici un conflit cognitif intra-individuel.

Il est intéressant de noter que lorsqu'une étudiante modélise un calcul avec le logiciel, elle est à la fois, à l`égard des résultats de ses tests, l'évaluatrice (sachant ce qu'elle veut obtenir) et l'évaluée (cherchant le moyen d'y parvenir), subissant ainsi de la part du milieu une action dont elle est, elle-même, à l'origine. En effet, ce type de situation pourrait être pour un apprenant un lieu d`apprentissage d`une démarche d`auto-critique.

#### *4.2 Phase de travail collaboratif*

Les activités sont, ici, généralement orientées vers un objectif défini entre les actrices même si elles peuvent générer des activités spontanées qu'elles effectuent, par exemple, par curiosité.

Les deux étudiantes se trouvent dans une situation d'interaction sociale, et il en résulte que la réalisation des tâches ou la résolution d'un problème passe désormais, non plus par la démarche d'un seul individu, mais par la prise en compte de deux démarches cognitives.

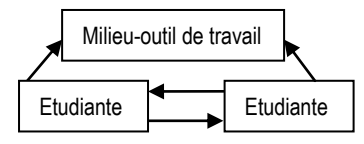

*Figure 7 : Processus inter-individuel*

Cette situation (Figure 7) induit trois types de comportement chez les étudiantes :

D`abord, un comportement de désaccord mais sans confrontation contradictoire « vive » à la suite duquel elles procèdent aux tests de leurs démarches respectives pour en retenir la meilleure (dans le cas ou les deux démarches, après essai, s`avèrent finalement équivalentes, un choix d`un commun accord est décidé).

Ensuite, un comportement marqué par un accord où elles s`exercent mutuellement une sorte d`action de renforcement des démarches respectives.

Enfin, le cas à mi-chemin des deux premiers types où un sentiment de désaccord peut être ressenti par l`une ou l`autre sans qu`il ne soit manifesté, mais suivi par une recherche de solution commune à construire.

Dans tous les cas, la situation d`interaction conduit les étudiantes à rechercher un dépassement des oppositions. Nous y identifions la génération d`une sorte de sous-contrat, également implicite entre elles, qui sous-tend un phénomène à la fois, de co-construction de situation de leur part, outre l`action des encadrants qui introduisent initialement une situation de travail, et de restructuration des connaissances en tenant compte de l`action d`une partenaire.

### **5. Conclusion**

Ce texte sur le stage collaboratif à deux voix a été l`occasion pour nous de témoigner de l`apport de la prise en compte de l`identification du contrat double professionnelapprentissage/formation. Les étudiantes ont accompli, pour l`équipe d`accueil, des travaux en instrumentation pour deux bancs expérimentaux et ont vécu une expérience d`apprentissage, socialement constructive.

C`était également une occasion pour nous d`esquisser une tentative d`approche plutôt à caractère pédagogique du logiciel d`instrumentation virtuelle LabVIEW, motivée par la configuration très particulière du stage. Nous souhaitons qu`elle puisse susciter chez des apprenants non-programmeurs, au-delà du confort d`utilisation de cet outil partagé par bon nombre d`utilisateurs, l`idée de l`appréhender autrement.

Le regard sur cette expérience de stage collaboratif semble montrer qu`elle est possible et plausible avec une dimension sociale plus forte que dans le cas d`un stage individuel. Expérience perfectible, il aurait été par exemple intéressant pédagogiquement, en vue d`une analyse plus fine et d`une amélioration du processus d`apprentissage-formation, de connaitre par une démarche diagnostique les représentations des étudiantes sur l`instrumentation graphique et les obstacles non repérables en 7 semaines d`apprentissage.

Loin de compenser ce manque, nous avons pu recueillir les propos des deux étudiantes qui, après leurs stages, résument l'expérience ainsi : « Pas compétition (gagnante-perdante) mais collaboration (gagnante-gagnante) ! ».

## **Bibliographie**

- [1] Jonnaert P. Dévolution versus contre-dévolution ! Un tandem incontournable pour le contrat didactique in Raisky C et Caillot M (dir.) Au-delà des didactiques le didactique, Débats autour de concepts fédérateurs, Bruxelles, De Boeck, pp 115-144 ;1996.
- [2] Iboudaaten S. Pilotage LabVIEW d'un générateur d'écoulements alternés pour une machine magnéto-calorique. Rapport de Stage Licence 3 Sciences pour l'Ingénieur, Thermique et Energétique ;2015.
- [3] Luocen Z. Pilotage LabVIEW d'un banc d'alimentation et de caractérisation de microactionneurs fluidiques (MEMS). Rapport de Stage Licence Sciences pour l'Ingénieur, 3è année, parcours Thermique et Energétique ;2015.
- [4] Coirault P, Lacouture D, Khoudeir M. Automatisation pédagogique d'un système hydraulique par LabVIEW. FuturView'2003, Actes des Premières Journées francophones sur la Programmation Graphique pour la Mesure et l'Automatisation avec le langage LabVIEW, pp 197-202 ;2003.
- [5] Dherbecourt P, Masmoudi M, Latry O, Joubert E, Mourgues K, Hanine M, Ketata M, Eudeline Ph. Exploitation de LabVIEW à l'IUT de Rouen : de la formation à la recherche. FuturView'2003, Actes des Premières Journées francophones sur la Programmation Graphique pour la Mesure et l'Automatisation avec le langage LabVIEW, pp 203-208 ;2003.
- [6] Tchimmoue G, Kamdem J, Nkoyo AS. Didacticiel d'instrumentation virtuel à coût réduit pour l'acquisition et le traitement des signaux ECG. EDP Sciences, J3eA, Vol. 11, N°0002, pp 1-16 ; 2012, site [http://dx.doi.org/10.1051/j3ea/2012002.](http://dx.doi.org/10.1051/j3ea/2012002)
- [7] Cottet F, Renard P. Programmation graphique des applications de contrôle-commande. Techniques de l'Ingénieur, traité informatique industrielle, pp S 8 205-1-S 8 205-31 ;2000.